## **Seznam míst plnění**

## **Umístění systémů HiPath 4000**

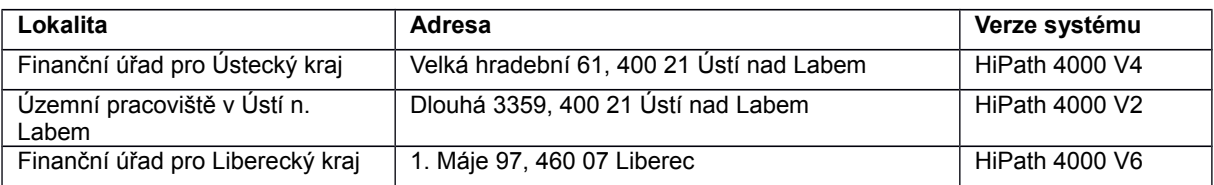

## **Umístění systémů HiPath 3000 a OpenScape Business**

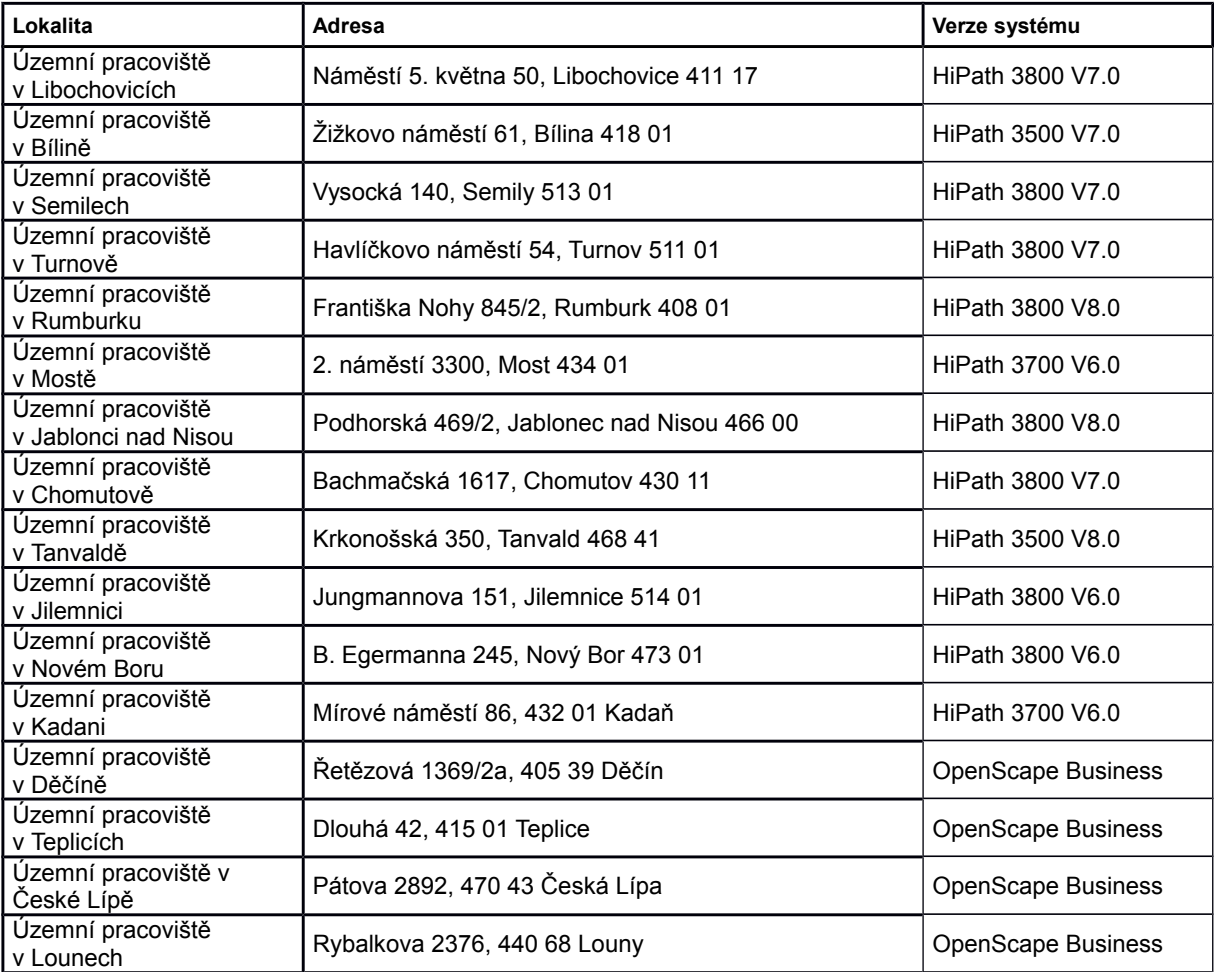